#### Compilers (Python)  $\text{CSCI P423/523, Fall 2022}$  Final

1. 5 points What is the observable behavior of the following  $\mathcal{L}_{\text{Fun}}$  program? (e.g. does it produce an error at compile time or runtime? does it produce an integer, which one? does it diverge?)

```
def f(x : Integer) -> tuple[int]
 v = (x, x)return v
v1 = f(3)v2 = f(3)v3 = v1
if v1 is v2:
  if v1 is v3:
    print(0)
  else:
    print(1)
else:
  if v1 is v3:
    print(2)
  else:
    print(3)
```
2. 5 points What is the observable behavior of the following  $\mathcal{L}_{\text{Tup}}$  program? (e.g. does it produce an error at compile time or runtime? does it produce an integer, which one? does it diverge?)

```
v1 = (3,3)v2 = (3,3)if v1[0] == v2[2]:
 print(0)
else:
 print(1)
```
3. 8 points Given the following  $\mathcal{L}_{\text{While}}$  program, apply the Explicate Control pass to translate it to  $C_{\text{If}}$ .

 $sum = 0$  $i = input\_int()$ while  $i > 0$ :  $sum = sum + i$  $i = i - 1$  $tmp = 27 + sum$ print(27 + sum)

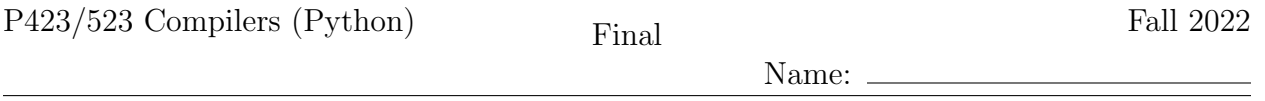

4.  $\boxed{13 \text{ points}}$  Apply liveness analysis to the following pseudo-x86 program to determine the set of live locations before and after every instruction. (The callee and caller saved registers are listed in the Appendix of this exam.)

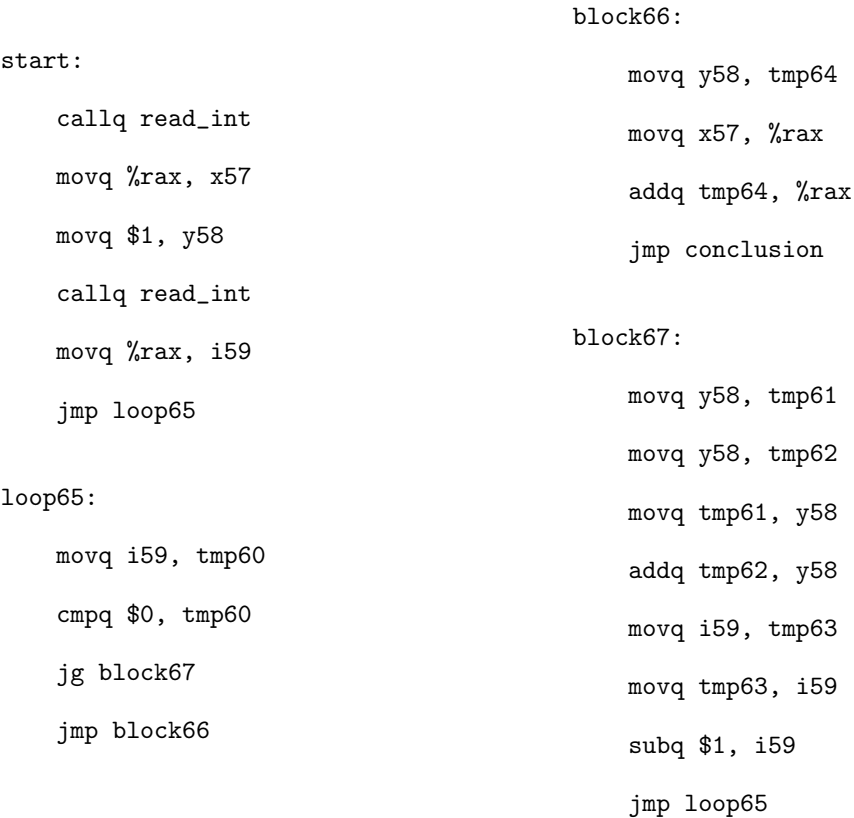

5.  $\vert$  10 points  $\vert$  Fill in the blanks for the following expose\_alloc\_tuple auxilliary function of the Expose Allocation pass that translates from  $\mathcal{L}_{\text{Tup}}$  to  $\mathcal{L}_{\text{Alice}}$ . (The grammar for  $\mathcal{L}_{\text{Alice}}$  is in the Appendix.)

```
def expose_alloc_tuple(es, tupleType, allocExp):
   n = len(es)num\_bytes = (a)
   vec = generate_name('alloc')
   space\_left = Compare( (b), [Lt()],[GlobalValue('fromspace_end')])
   xs = [Name(generate_name('init')) for e in es]
   inits = [Assign([x], e) for (x,e) in zip(xs, es)]initVec = []
   i = 0for x in xs:
       initVec += [ (c) ]i + = 1return Begin(inits \
                 + [If(space_left, [], [ (d) ])] \backslash+ [Assign([Name(vec)], allocExp)] \
                 + initVec,
                Name(vec))
def expose_alloc_exp(e: expr) -> expr:
   match e:
        case Tuple(es, Load()):
           alloc = Allocate(len(es), e.has_type)
           return expose_alloc_tuple( (e) , e.has_type, alloc)
        ...
```

| P423/523 Compilers (Python) | Final | Fall 2022 |
|-----------------------------|-------|-----------|
|                             | Name: |           |

<sup>6.</sup>  $\boxed{4 \text{ points}}$  In the expose alloc tuple function of the previous question, why are the intializing expressions es assigned to the temporary variables xs instead of using them directly in the tuple initialization?

7. 6 points Describe the layout of the 64-bit tag at the beginning of every tuple.

8.  $|10\>\text{points}$  Fill in the blanks for the following  $\texttt{explicit}$  control that translates  $\mathcal{L}^{mon}_{\texttt{FunRef}}$ programs into  $\mathcal{C}_{\text{Fun}}$  programs.

```
def explicate_tail(e : expr, blocks: Dict[str, List[stmt]]) -> List[stmt]:
    match e:
        case Call(Name(f), args) if f in builtin_functions:
         return \begin{bmatrix} (a) & ] \end{bmatrix}case Call(func, args):
          return [ (b) ]
        ...
def explicate_pred(cnd: expr, thn: List[stmt], els: List[stmt],
                   basic_blocks: Dict[str, List[stmt]]) -> List[stmt]:
    match cnd:
        case Call(func, args):
            tmp = generate_name('call')
            return [ (c)
                    If(Compare(Name(tmp), [Eq()], [Constant(False)]),
                       create_block(els, basic_blocks),
                       create_block(thn, basic_blocks))]
        ...
def explicate_stmt(s: stmt, cont: List[stmt],
                   blocks: Dict[str, List[stmt]]) -> List[stmt]:
    match s:
        case Return(value):
           return (d)...
def explicate_def(d) -> stmt:
    match d:
        case FunctionDef(name, params, body, _, returns, _):
            new_body = []
            blocks = \{\}if isinstance(returns, VoidType):
                body = body + [Return(Constant(None))]for s in reversed(body):
                new\_body = (e)
            blocks[label_name(name + '_start')] = new_body
            return FunctionDef(name, params, blocks, None, returns, None)
        ...
```

| P423/523 Compilers (Python) | $\tau$ inal |       | Fall 2022 |
|-----------------------------|-------------|-------|-----------|
|                             |             | Name: |           |

<sup>9.</sup> 6 points What is the purpose of the Reveal Functions pass? How does the output of Reveal Functions facilitate decisions made in later passes of the compiler?

10. 8 points Describe the general layout of the procedure call frame that your compiler uses.

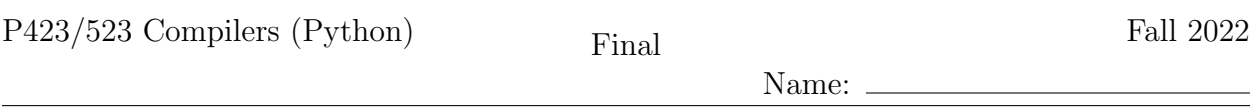

11. 13 points Apply Instruction Selection to the following two functions, translating them from  $C_{\text{Fun}}$  to x86<sup>Def</sup><sub>callq</sub>\*. (The definitions of  $C_{\text{Fun}}$  and x86<sup>Def</sup><sub>callq\*</sub> are in the Appendix, as is the list of argument-passing registers.) (The function even calls odd, but you do not need to translate the odd function for this exam question, so its definition is omitted.) (The below functions are presented in concrete syntax except for the FunRef nodes.)

```
def even(x : int) \rightarrow bool:
 even_start:
        if x == 0:
          goto block.146
        else:
          goto block.147
 block.146:
        return True
 block.147:
        fun.138 = FunRef(odd, 1)tmp.139 = (x - 1)tail fun.138(tmp.139)
def main() \rightarrow int:main_start:
        fun.142 = FunRef(even, 1)tmp.143 = input(int()call.152 = fun.142(tmp.143)if call.152 == False:
          goto block.153
        else:
          goto block.154
 block.153:
        tmp.144 = 0goto block.151
 block.154:
        tmp.144 = 42goto block.151
 block.151:
        print(tmp.144)
        return 0
```
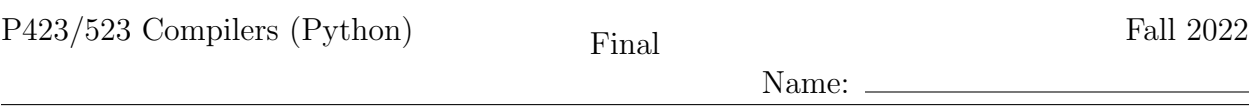

12. 12 points Draw the interference graph for the following program fragment by adding edges between the nodes below. You do not need to include edges between two registers. The live-after set for each instruction is given to the right of each instruction and the types of each variable is listed below. (The callee and caller saved registers are listed in the Appendix of this exam.)

```
def main() \rightarrow int:var_types:
    tmp73 : int, tmp72 : int, tmp75 : Callable[[int], int],
    tmp74 : Callable[Callable[[int], int], tuple[int, int]], Void), tmp71 : int,
    -65 : int, -64 : int, -66 : int, alloc63 : tuple[int, int],
    vec62 : tuple[int,int]
mainstart:
    {}
movq free_ptr(%rip), tmp71
    {tmp71}
movq tmp71, tmp72
    {tmp72}
addq $24, tmp72
    \t{tmp72}movq fromspace_end(%rip), tmp73
    {tmp72 tmp73}
cmpq tmp73, tmp72
    {}
jl block77
    {}
jmp block78
    {}
block77:
     {}
movq $0, _66
    {+}jmp block76
    {}
block78:
    {}
movq %r15, %rdi
    {rdi}
movq $24, %rsi
    {rdi rsi}
callq collect
    {}
jmp block76
    {}
                                     block76:
                                         {}
                                     movq free_ptr(%rip), %r11
                                         {}
                                     addq $24, free_ptr(%rip)
                                         {}
                                     movq $5, 0(%r11)
                                         {r11}
                                     movq %r11, alloc63
                                         .<br>{alloc63}
                                     movq alloc63, %r11
                                         {alloc63}
                                     movq $0, 8(%r11)
                                         {alloc63}
                                     movq $0, _65
                                         \overline{A}alloc63}
                                     movq alloc63, %r11
                                         {alloc63}
                                     movq $41, 16(%r11)
                                         .<br>{alloc63}
                                     movq $0, _64
                                         {alloc63}
                                     movq alloc63, vec62
                                         .<br>{vec62}
                                    leaq map_vec_57(%rip), tmp74
                                         {vec62 tmp74}
                                    leaq add158(%rip), tmp75
                                         {vec62 tmp74 tmp75}
                                     movq tmp75, %rdi
                                         {tmp74 rdi vec62}
                                     movq vec62, %rsi
                                         {rsi tmp74 rdi vec62}
                                     callq *tmp74
                                         \overline{\{vec62\}}movq vec62, %r11
                                         {r11}
                                     movq 16(%r11), %rax
                                         {rax}
                                     jmp mainconclusion
                                         {rax}
                                     \lambda
```
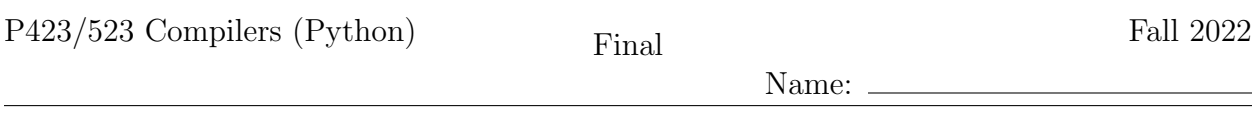

P423/523 Compilers (Python)  $Final$  Final Fall 2022

Name:

# Appendix

The caller-saved registers are:

rax rcx rdx rsi rdi r8 r9 r10 r11

and the callee-saved registers are:

rsp rbp rbx r12 r13 r14 r15

The argument-passing registers are:

rdi rsi rdx rcx r8 r9

#### Grammar for  $\mathcal{L}_{\text{While}}$

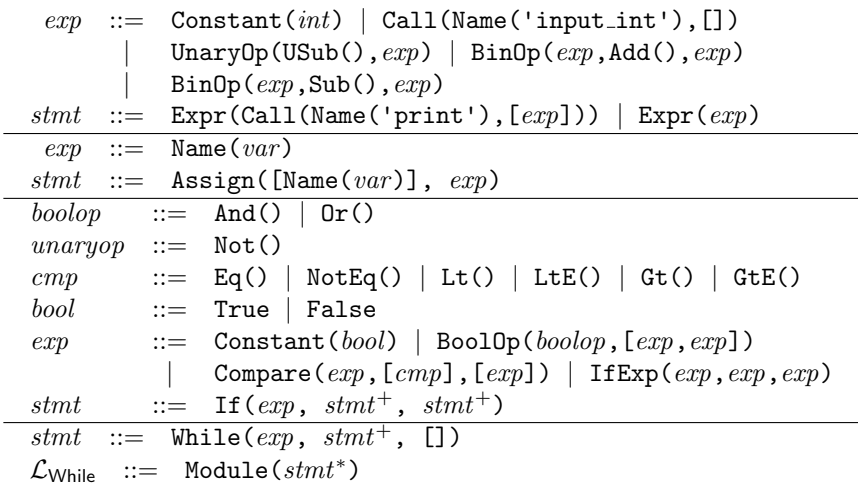

#### Grammar for  $C_{\text{lf}}$

 $atm ::=$  Constant(int) | Name(var) | Constant(bool)  $exp$  ::=  $atm$  | Call(Name('input\_int'),[]) | UnaryOp(USub(), $atm$ )  $BinOp(\text{atm}, \text{Sub(),}\text{atm})$  |  $BinOp(\text{atm}, \text{Add(),}\text{atm})$  $Compare(atm,[cmp],[atm])$  $stmt ::=$  Expr(Call(Name('print'),[atm])) | Expr(exp) | Assign( $[\text{Name}(var)]$ ,  $exp$ ) tail  $::=$  Return $(exp)$  | Goto(label) | If(Compare( $atm$ , [ $cmp$ ], [ $atm$ ]), [Goto( $label$ )], [Goto( $label$ )])  $C_{\text{If}}$  ::= CProgram({label: [stmt,...,tail],...})

### Grammar for  $\mathcal{L}_{\mathsf{Tup}}$

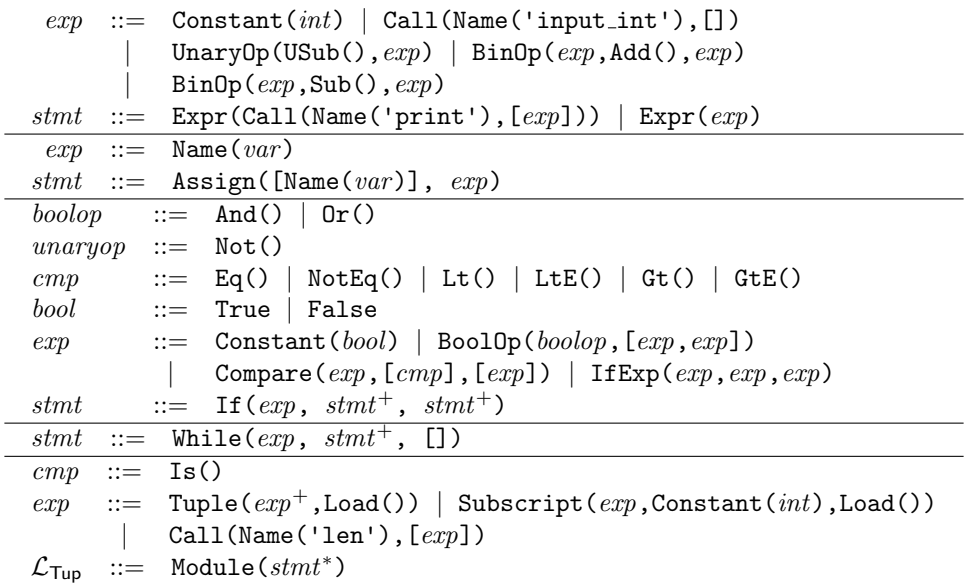

### Grammar for  $\mathcal{L}_{\text{Alloc}}$

The  $\mathcal{L}_\mathsf{Alice}$  language extends  $\mathcal{L}_\mathsf{Tup}$  with the following grammar rules:

 $\label{eq:exp} \begin{array}{lll} \textit{exp} & ::= & \texttt{Collect}(\textit{int}) \text{ } \mid \text{ } \texttt{Alice}(\textit{int}, \textit{type}) \text{ } \mid \text{ } \texttt{GlobalValue}(\textit{name}) \end{array}$  $s t m t$  ::= Assign([Subscript( $exp, int, Store()$ ],  $exp)$ 

 $\equiv$ 

# Grammar for  $\mathcal{L}_{\mathsf{Fun}}$

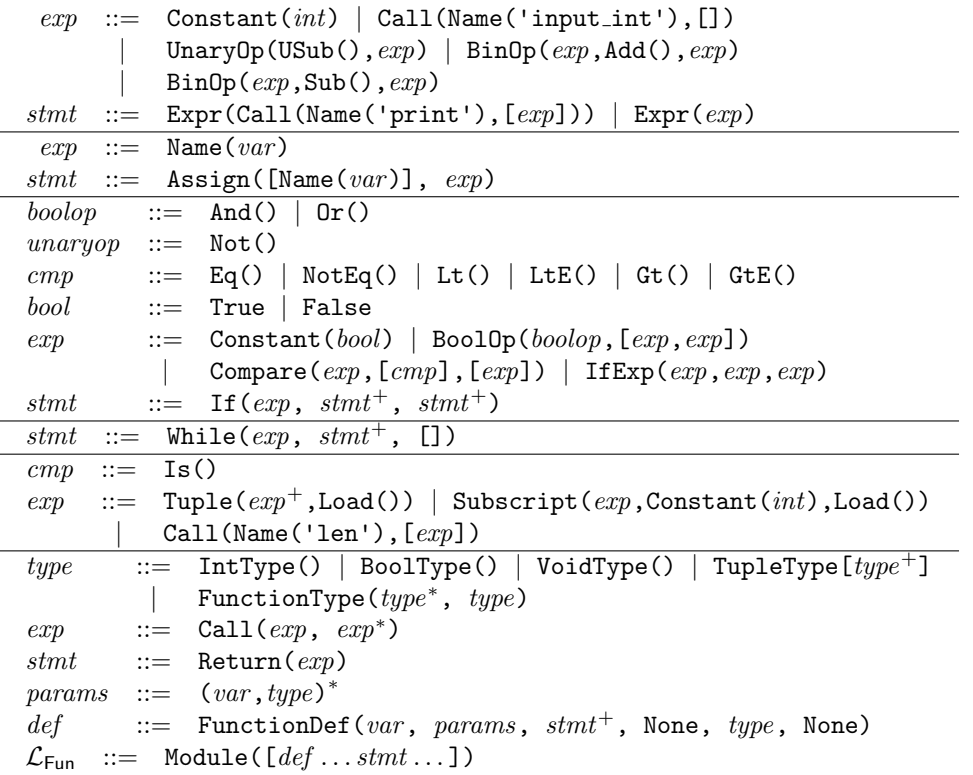

 $\overline{\phantom{a}}$ 

Name:  $\_\_$ 

#### Grammar for  $\mathcal{L}^{mon}_{\text{Fun}F}$ FunRef

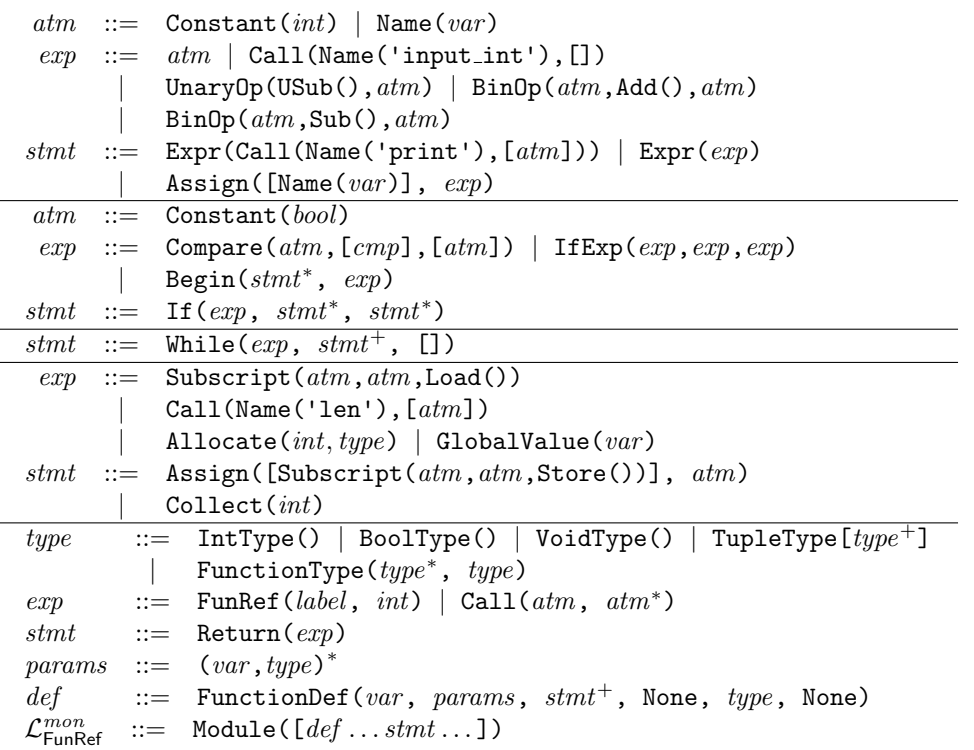

## Grammar for  $\mathcal{C}_{\mathsf{Fun}}$

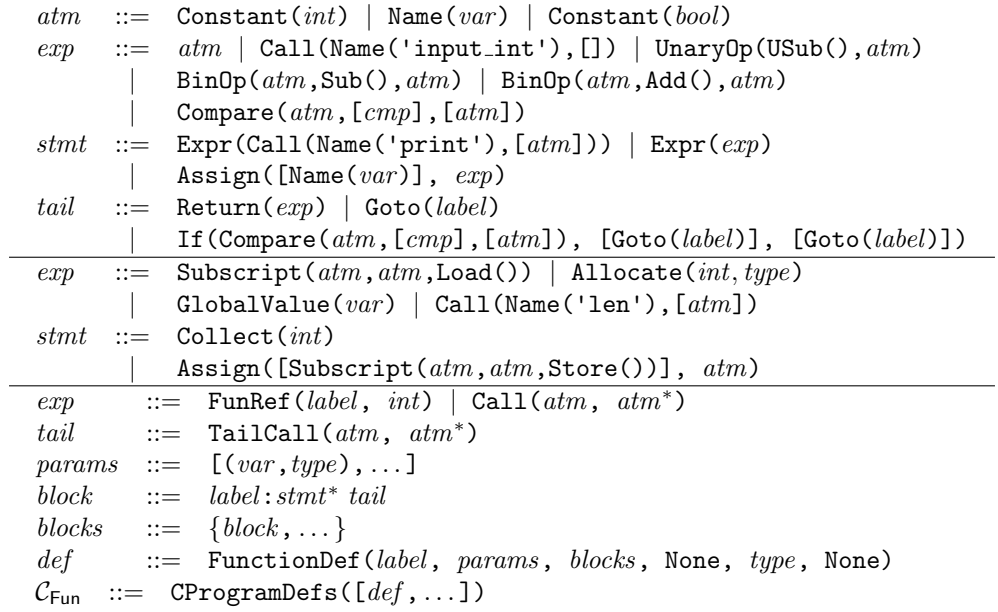

Name: \_

 $\equiv$ 

# Grammar for  $x86^{\text{Def}}_{\text{callq}*}$

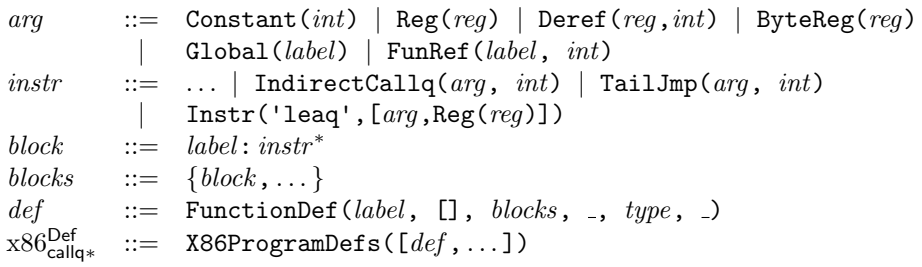